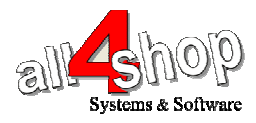

תכנות סורק **Perkon**

wm. **PS4200** 

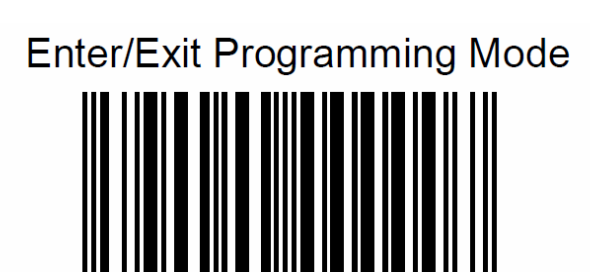

יש לסרוק את הברקודים הבאים לפי הסדר (קידומת STX וסיומת Enter(

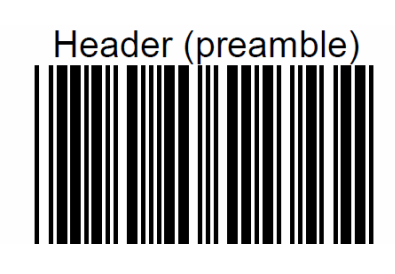

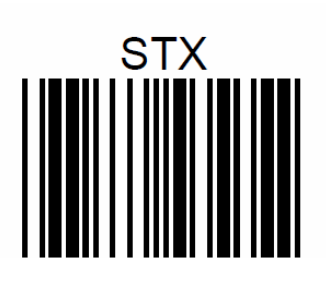

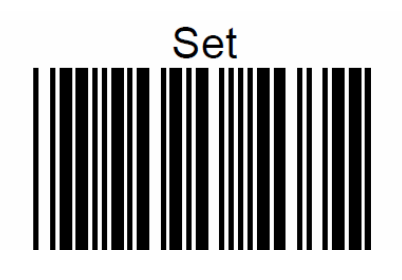

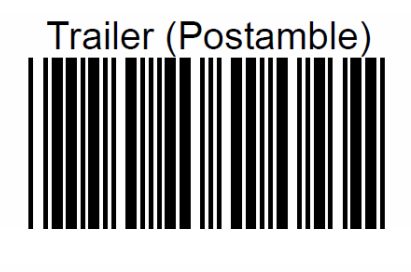

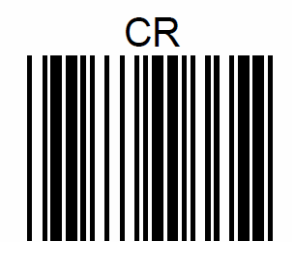

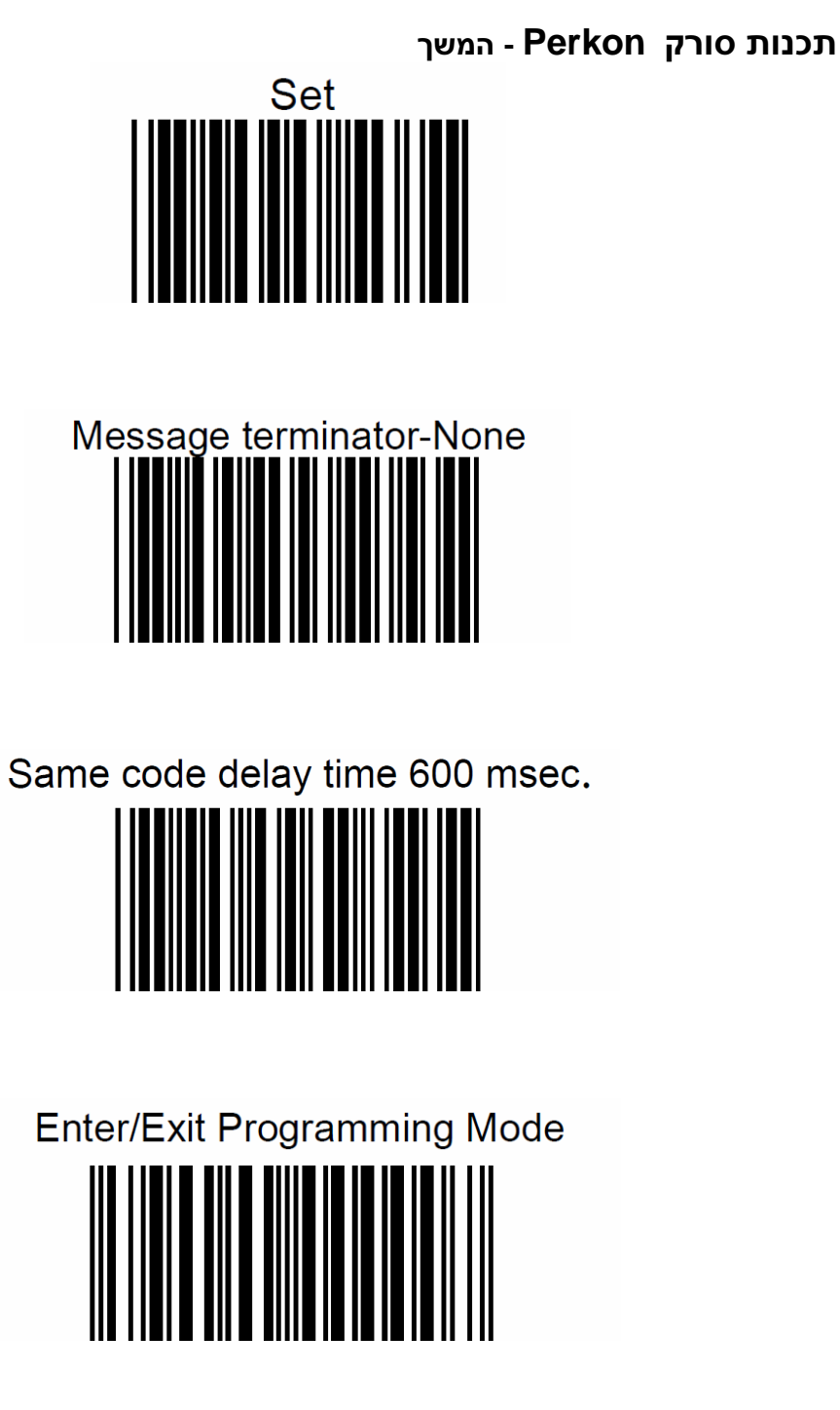

עצור כאן !

לתכנות הסורק למצב ברירת מחדל (ללא קידומת ועם סיומת **Enter**( : (לא מומלץ לעבודה עם **ProfitAge**(

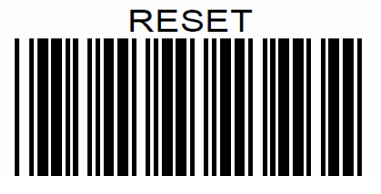